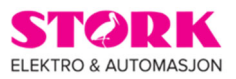

# Brukerveiledning for

# RF 4890

Elektrisk varme

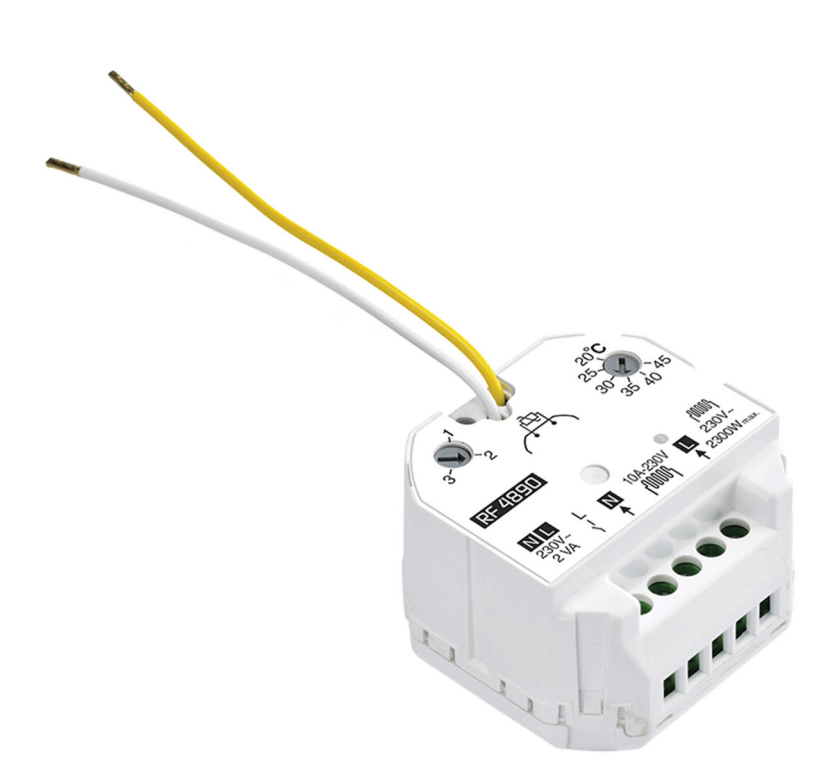

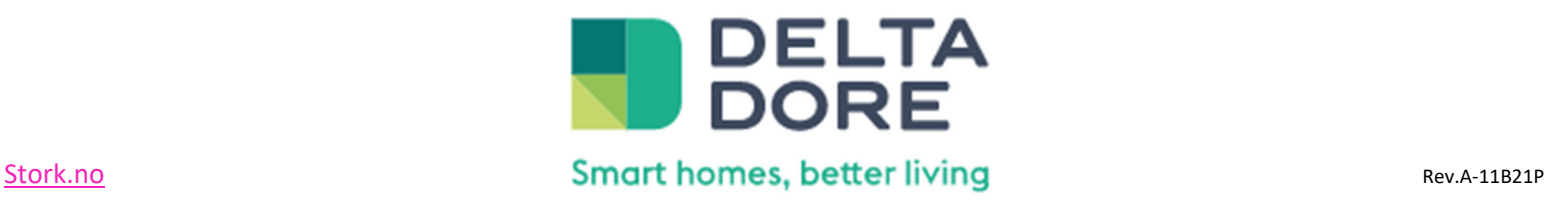

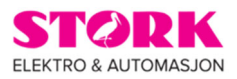

Må brukes sammen med gulvføler eller Tybox 5101.

For varmestyring styrt av; romtemperatur, romtemperatur med maksbegrensning eller gulvføler med maksbegrensning. Har også styrt L for overstyring.

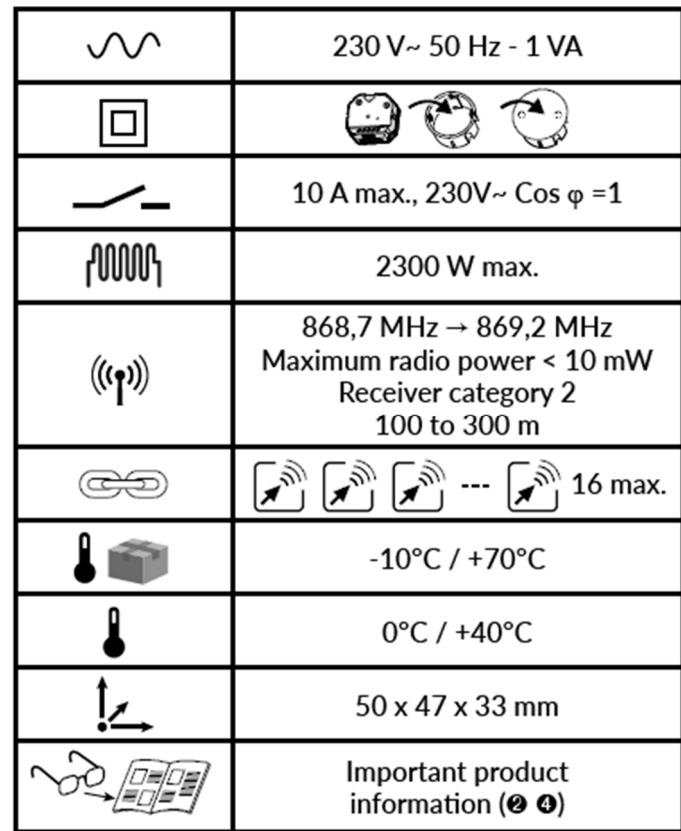

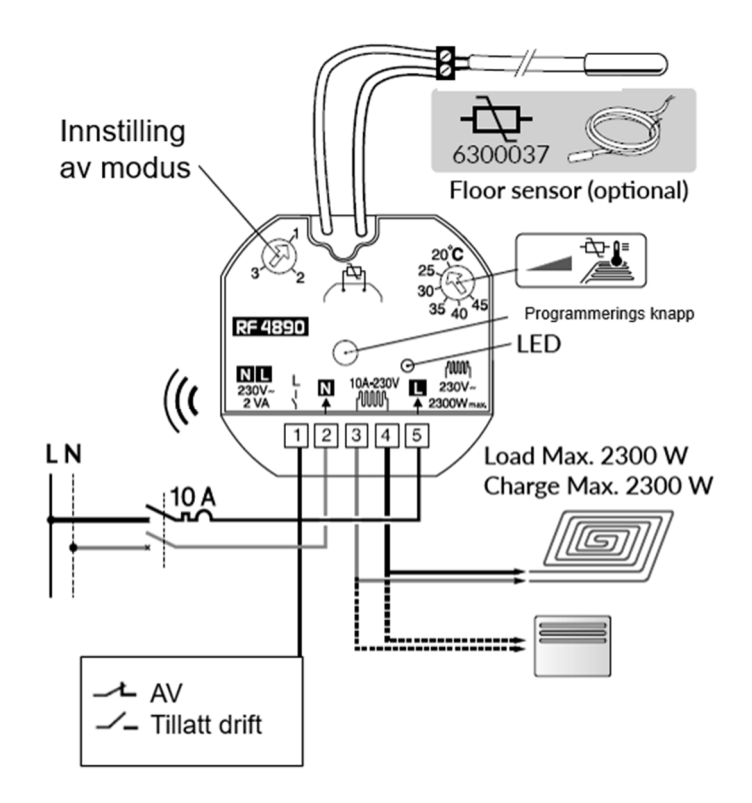

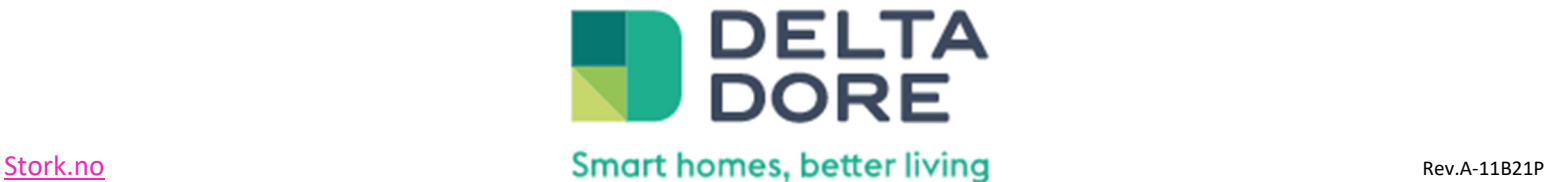

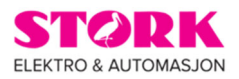

### **Velg hvilken type regulering som ønskes (Mode1, 2 eller 3)**

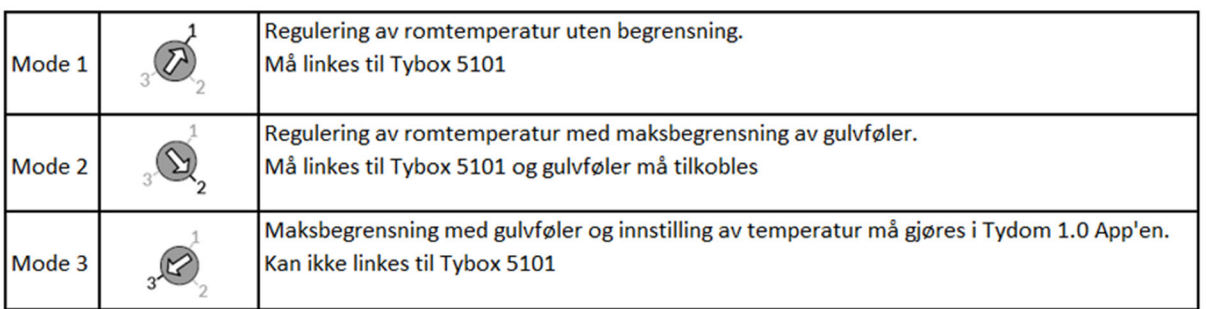

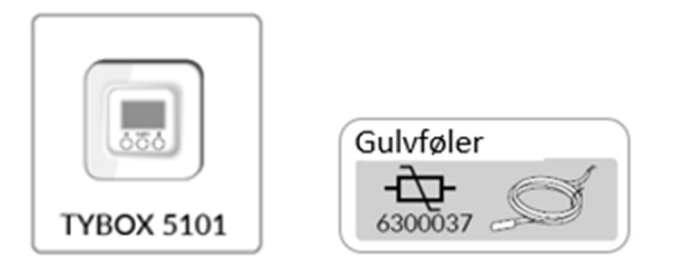

1. Sørg for at RF 4890 er strømløs før modus blir endret.

2. Velg ønsket modus utfra tabellen over.

3. Når riktig modus er valgt, kan strømmen settes på. RF 4890 vil da blinke som en indikasjon på hvilket modus som er valgt.

#### Mode 3:

Når Mode 3 er valgt vil ikke Tybox 5101 fungere sammen med RF 4890. Tilsynelatende vil det se ut som dette fungerer, men etter en tid vil displayet vise *«Add1»* når temperaturen blir justert.

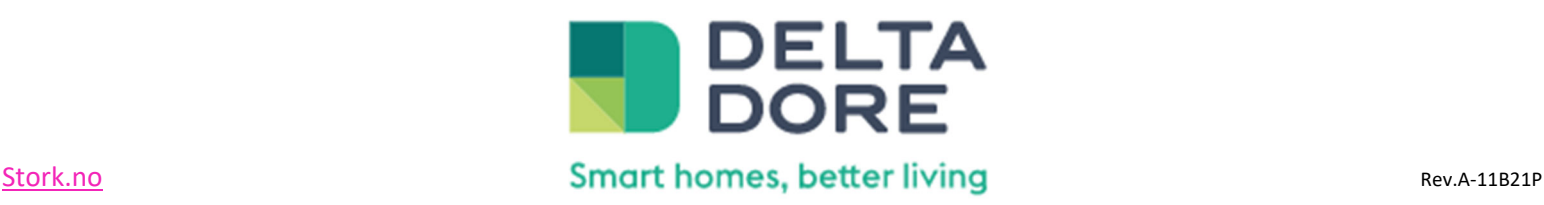

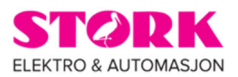

#### **Tilkobling/parring av RF 4890 med Tybox 5101.**

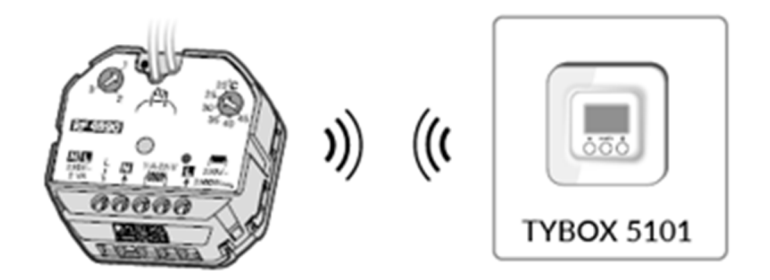

1. Trykk og hold inne programmerings knappen på RF 4890 i 3 sekunder. Da vil en rød LED blinke og RF 4890 er satt i tilkoblings modus.

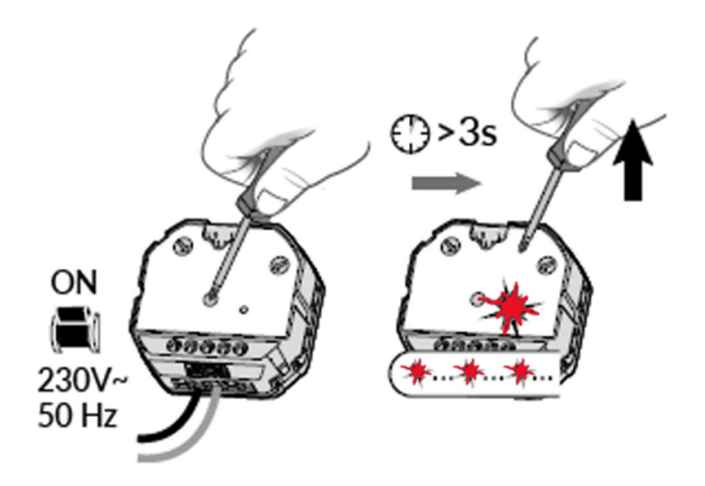

2. Trykk og hold inne Mode og + på Tybox 5101 i 3 sekunder til du får opp rF00 i displayet.

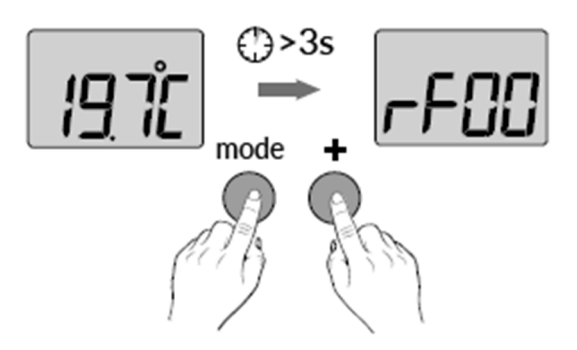

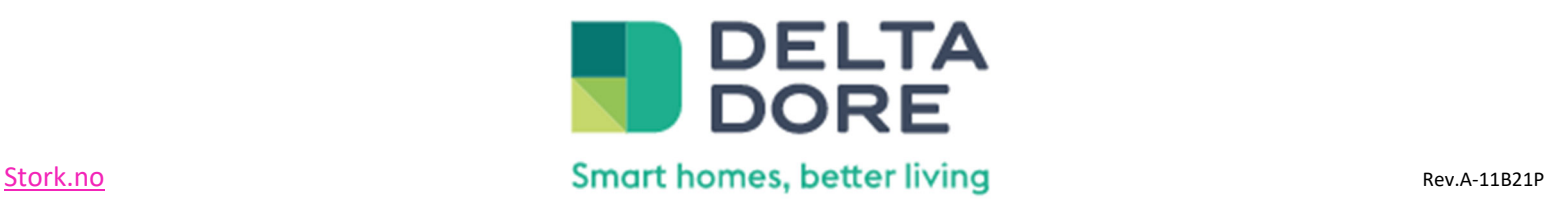

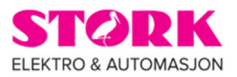

3. Trykk på + tasten til du får opp rF01 i displayet. Da vil RF 4890 slutte å blinke.

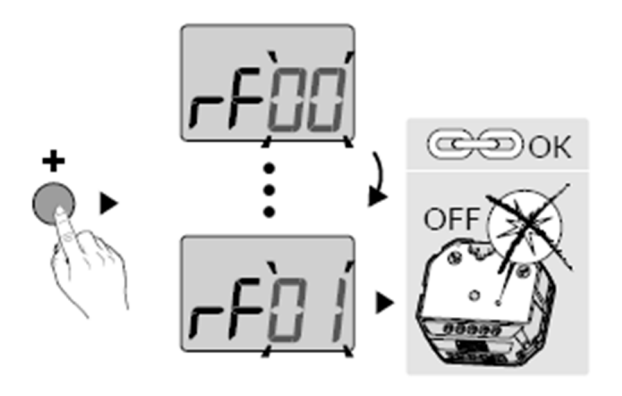

4. Avslutt med å holde inne Mode og +.

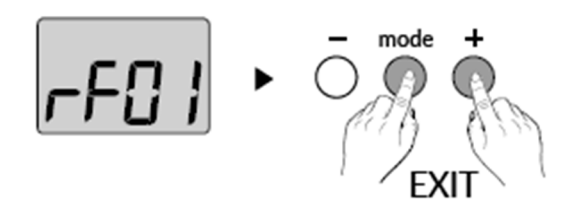

Du har nå linket RF 4890 med Tybox 5101.

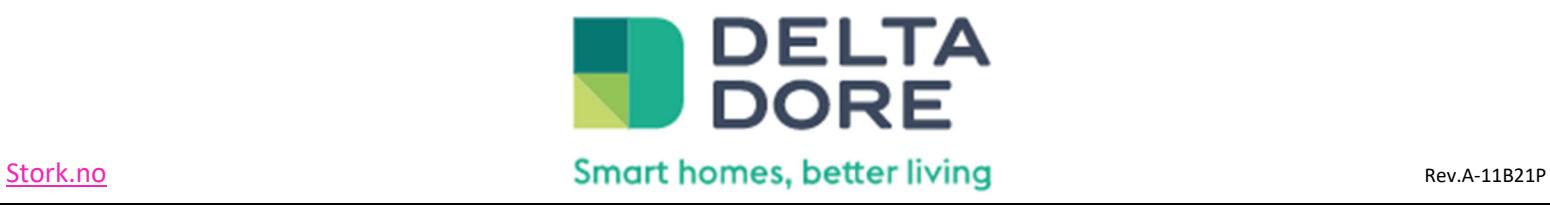

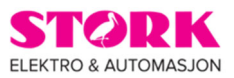

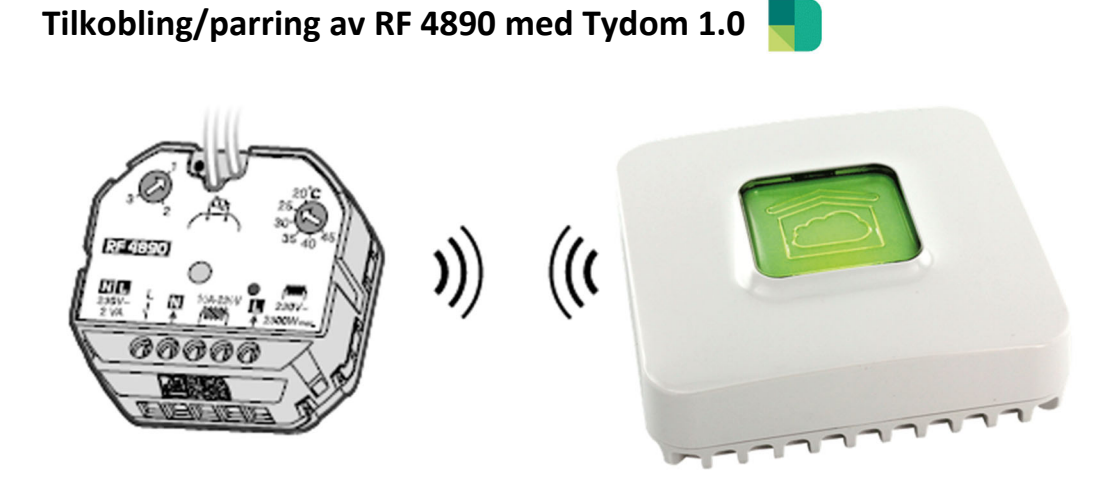

1. Trykk og hold inne programmerings knappen på RF 4890 i 3 sekunder. Da vil en rød LED blinke og RF 4890 er satt i tilkoblings modus.

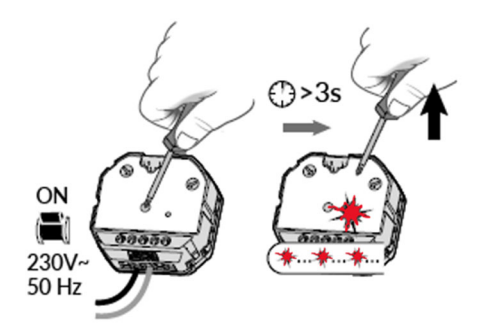

2. Åpne Tydom 1.0 App'en **V** og velg innstillinger.

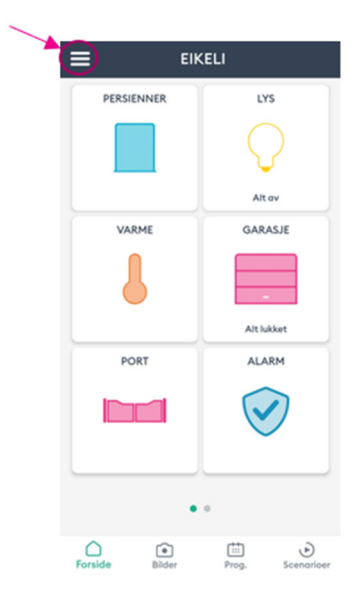

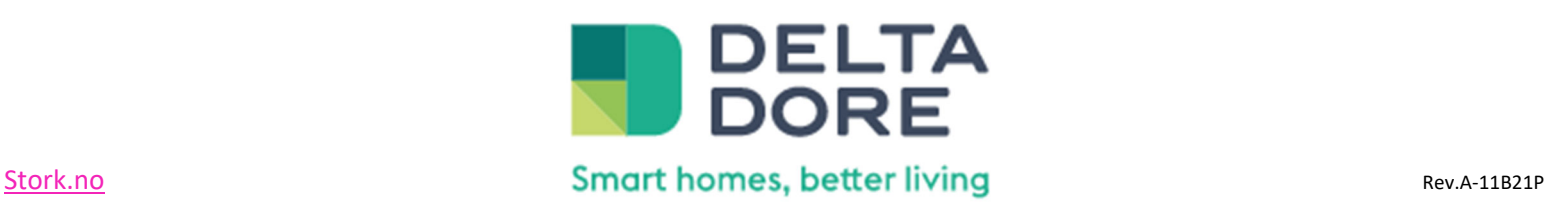

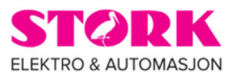

3. Velg boligen du ønsker å legge inn produktet.

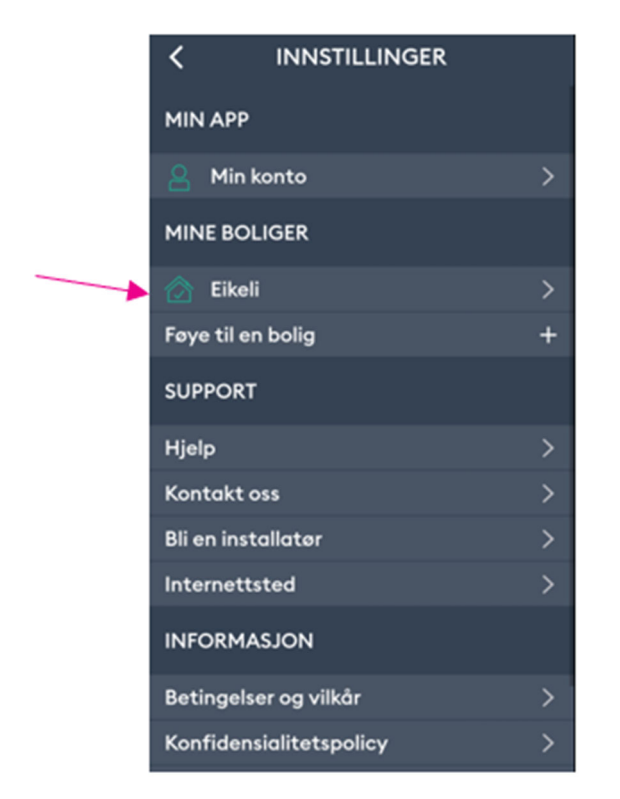

#### 4. Velg *«Mitt utstyr»*.

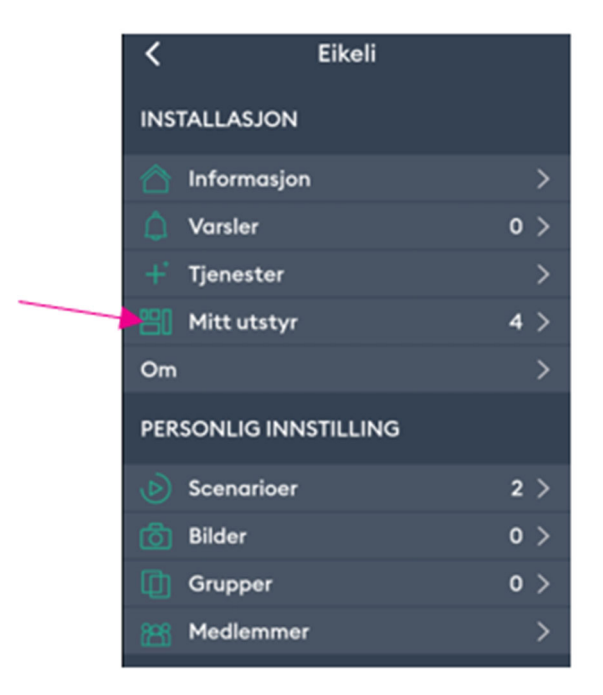

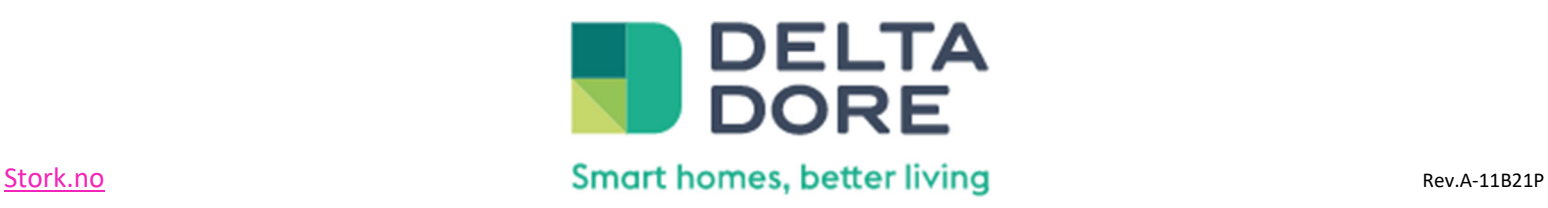

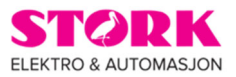

5. Velg så å *«Føye til et utstyr»*.

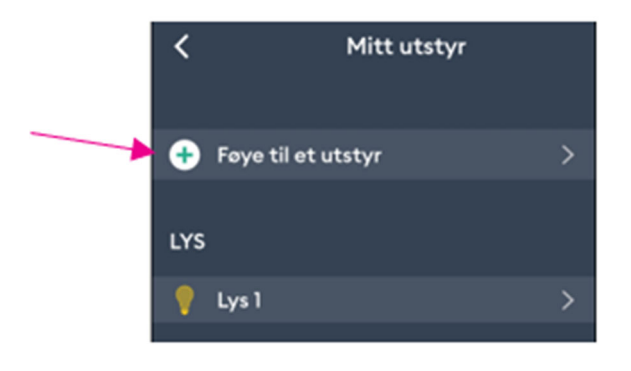

6. Velg så Varme (1) og Elektrisk (2).

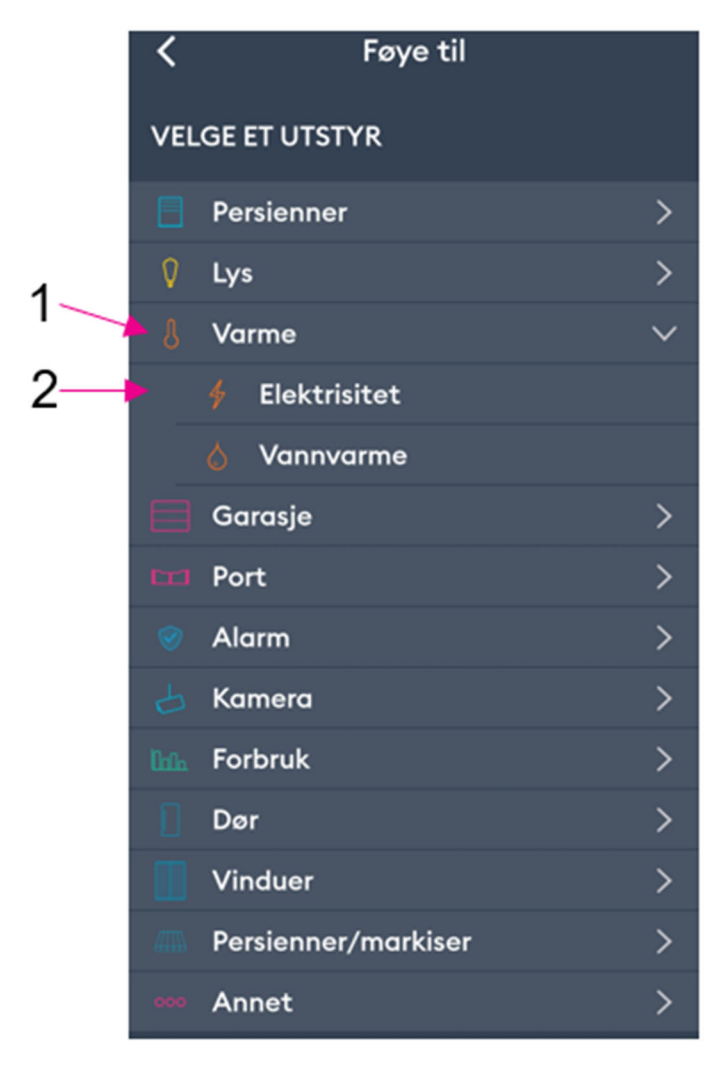

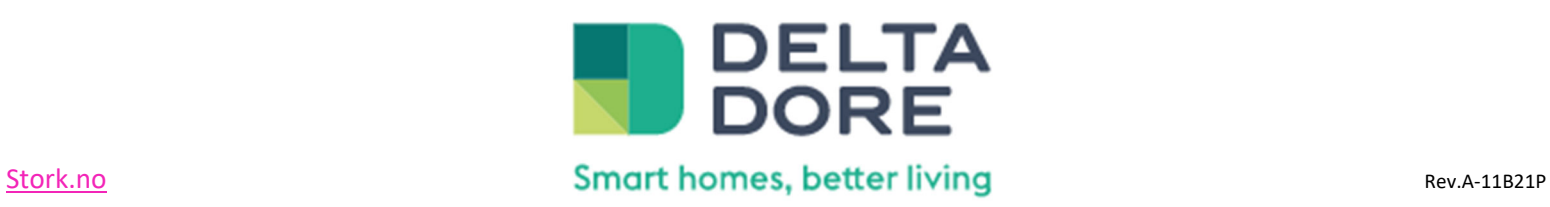

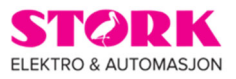

7. Velg så RF 4890 på listen.

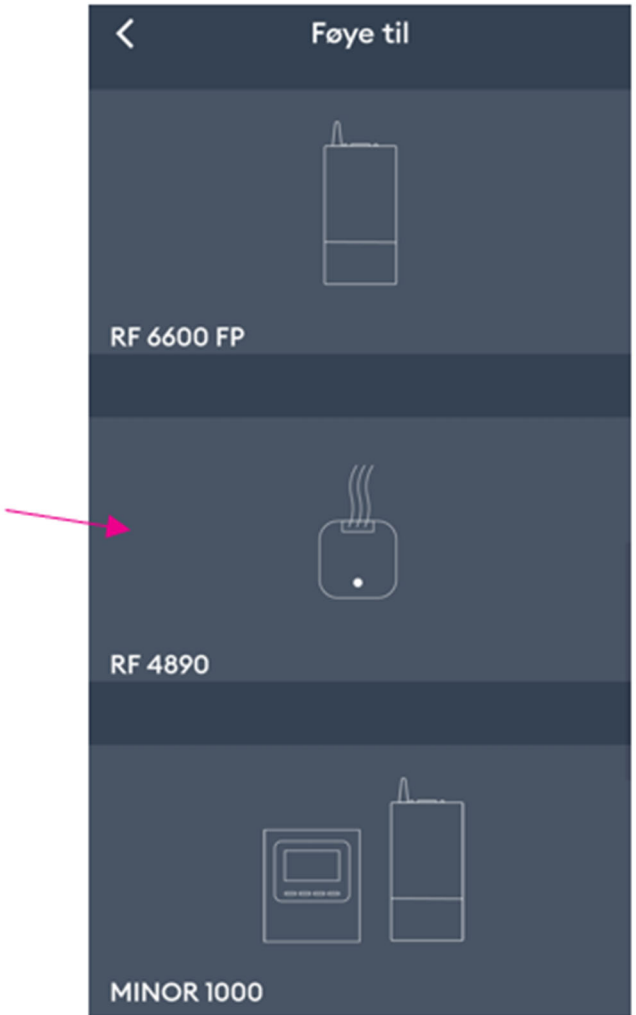

Du har nå linket RF 4890 med Tydom 1.0.

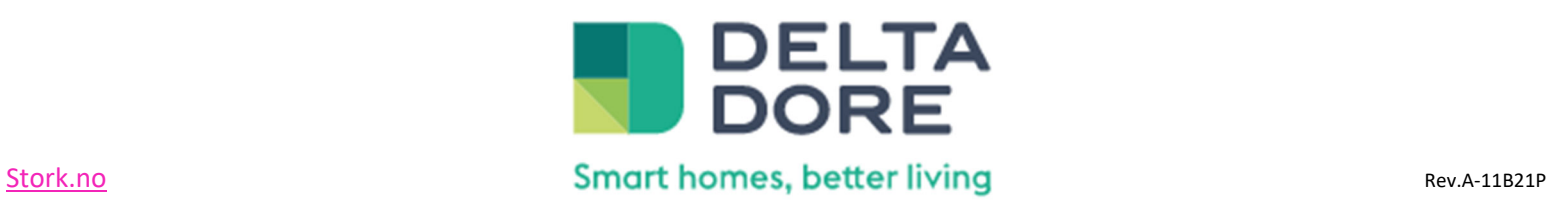

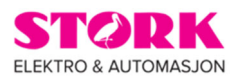

### **Feilsøking/tips.**

Kode: *«Add1»* vises i displayet

Om det eneste som kommer opp i Tybox 5101 displayet når det trykkes på ‐, mode eller + er *«Add1»*, er ikke Tybox 5101 linket opp.

## Kode:  $\star \star \star \star \star$  blinker på RF 4890

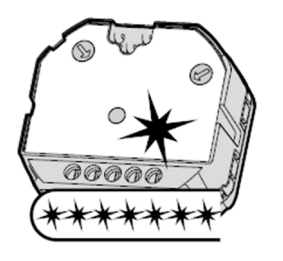

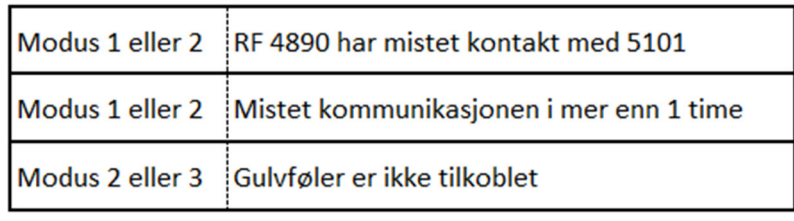

#### **Fabrikk innstilling/total reset av TYXIA 4890.**

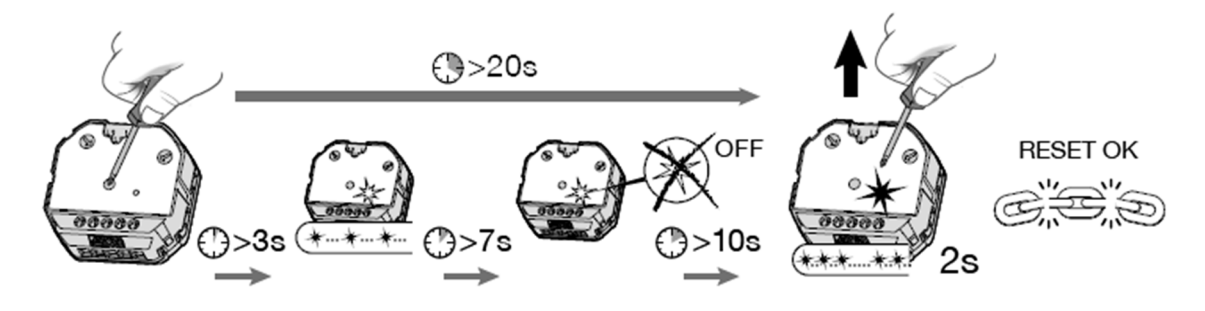

Trykk og hold inne programmerings knappen i 20 sekunder. Når den røde LED blinker raskt i 2 sekunder og slukker. Slipp så opp programmerings knappen og du har nå fjernet all programmering/linker fra TYXIA 4890.

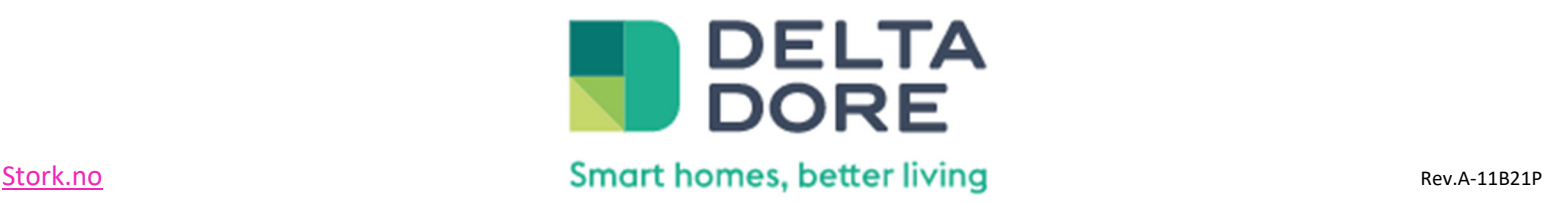